## **Инструкция по формированию и отправке самостоятельно файла документов для рассмотрения отборочной комиссии в медицинские реабилитационные центры по ОМС.**

**Для отправки документов на комиссию по почте (например, в Центр мозга) предлагаем Вам заранее собрать все документы в один файл. Ниже представляем Вам список сканов собранных документов и их порядок включения в PDF-файл. Этот файл может быть Вам полезен и в других случаях. Обращаем Ваше внимание! Документы принимаются в электронном виде только в PDF-файле!**

**Программа, в которой документы можно собрать в определённом порядке в один PDFфайл, находится по ссылке: <https://www.pdf24.org/>**

**Следует зайти на сайт, там выбрать указатель русский, пролистать страницу ниже и нажать на кнопку скачивания программы. Программа бесплатная. Её можно скачать как на компьютер, так и на телефон.**

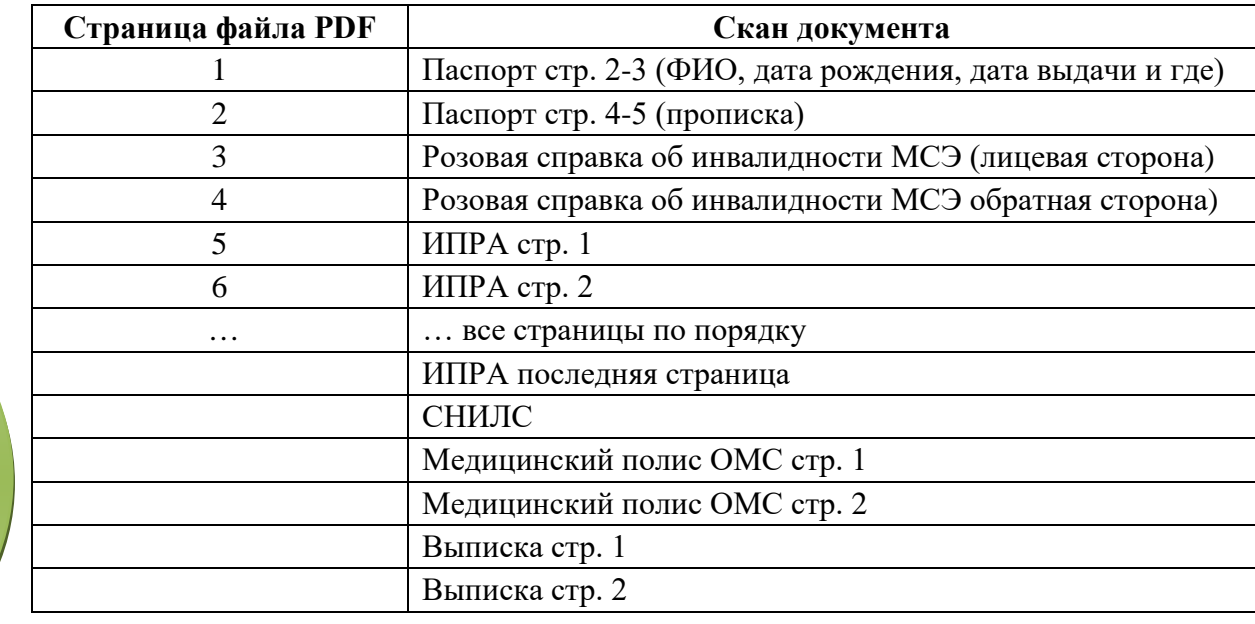

**Все новости по реабилитации Вы сможете отслеживать в нашем Телеграм-канале, подписавшись на него по ссылке <https://t.me/+7xJcP1a97JBjOGQy> .**